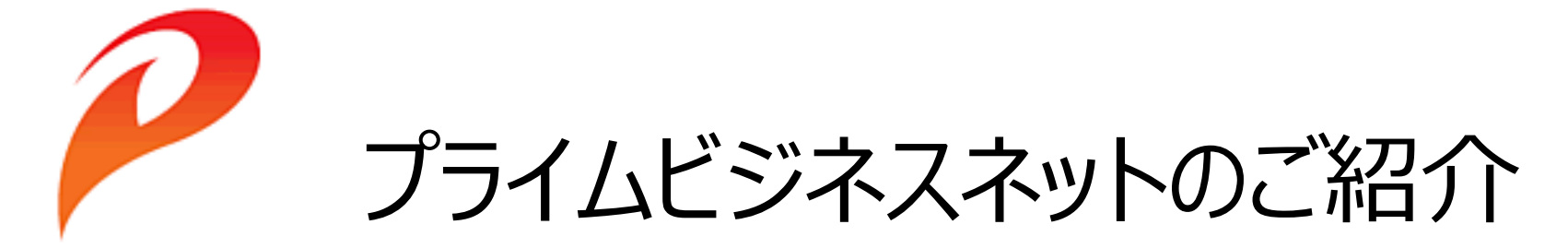

**PRIME POLYMER** 

\*\*\* 需要家様・納入先様向け \*\*\*

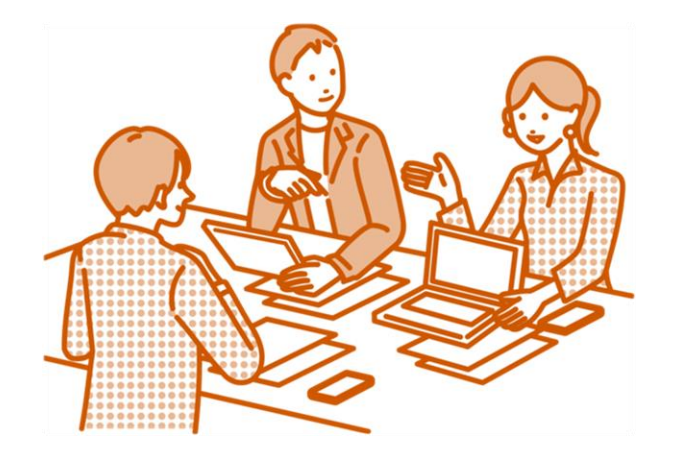

2023年10月1日 株式会社プライムポリマー

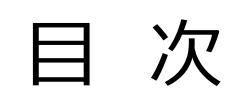

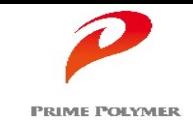

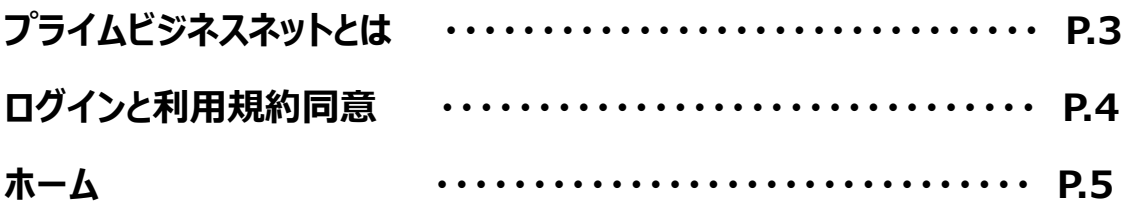

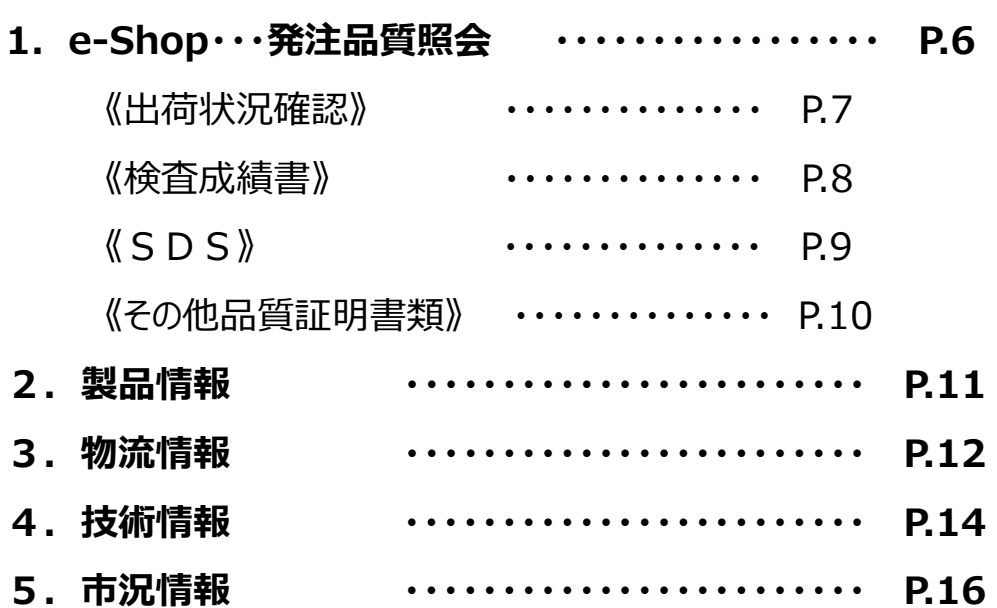

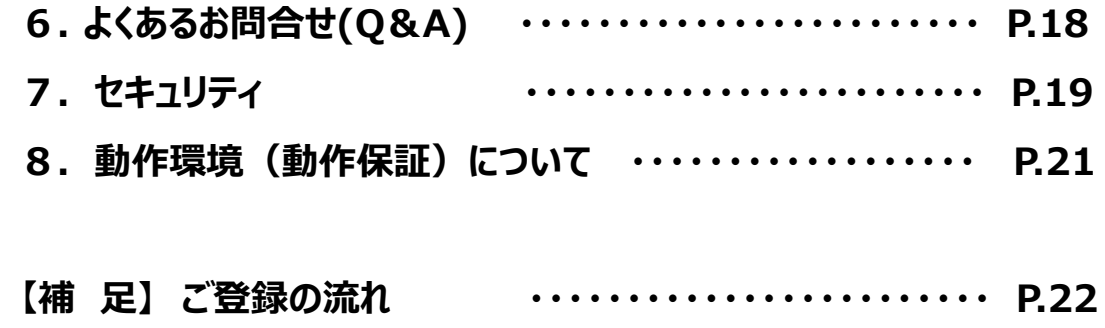

プライムビジネスネットとは

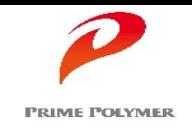

プライムビジネスネット (以下、PBN) は、弊社が開発した会員制の情報提供システムです。

お客様個別の情報 【ご注文状況・製品の各種】等、お取引にまつわる情報をパソコン (ウェブサイト) から、リアルタイムに表示・出力 することが可能です。

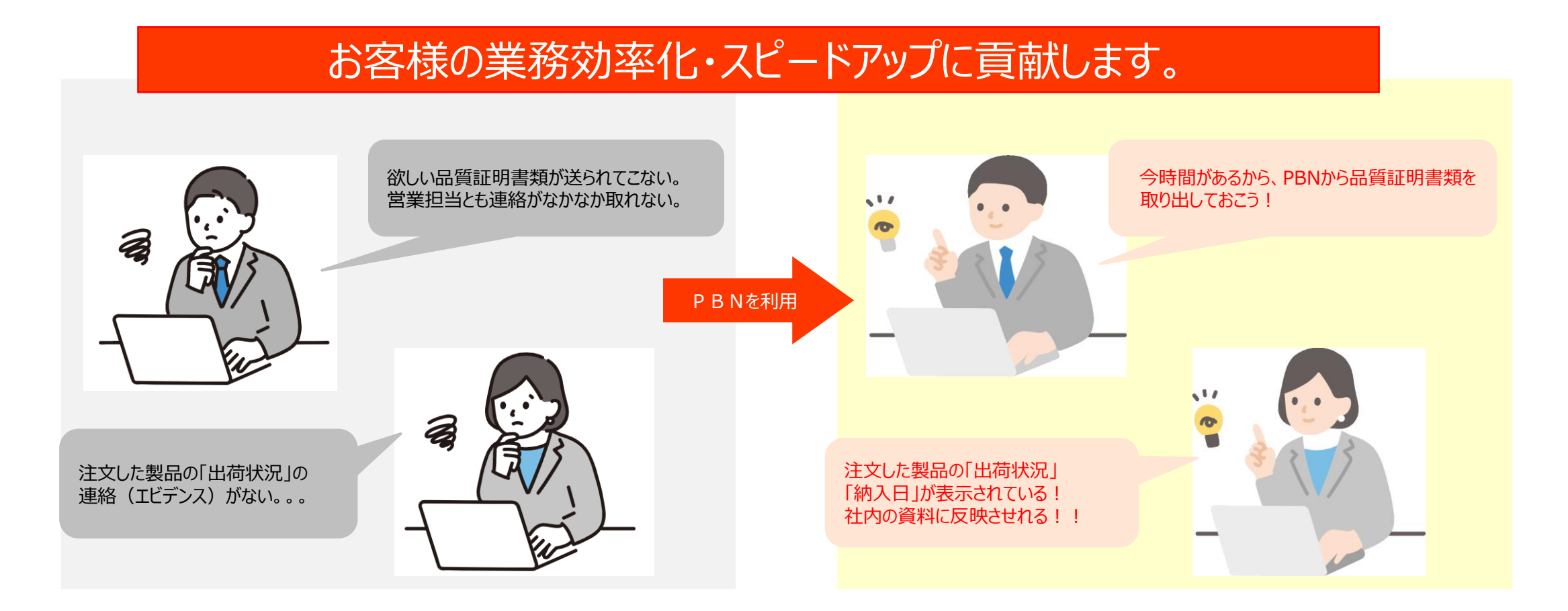

## ログインと利用規約同意

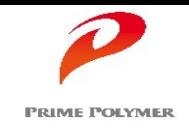

 $\angle$ 

初回ログイン時に、「利用規約」画面が表示される、同意してからPBNをご利用頂きます。 一度、同意画面にて同意して頂ければ、それ以降のログイン時には表示されません。

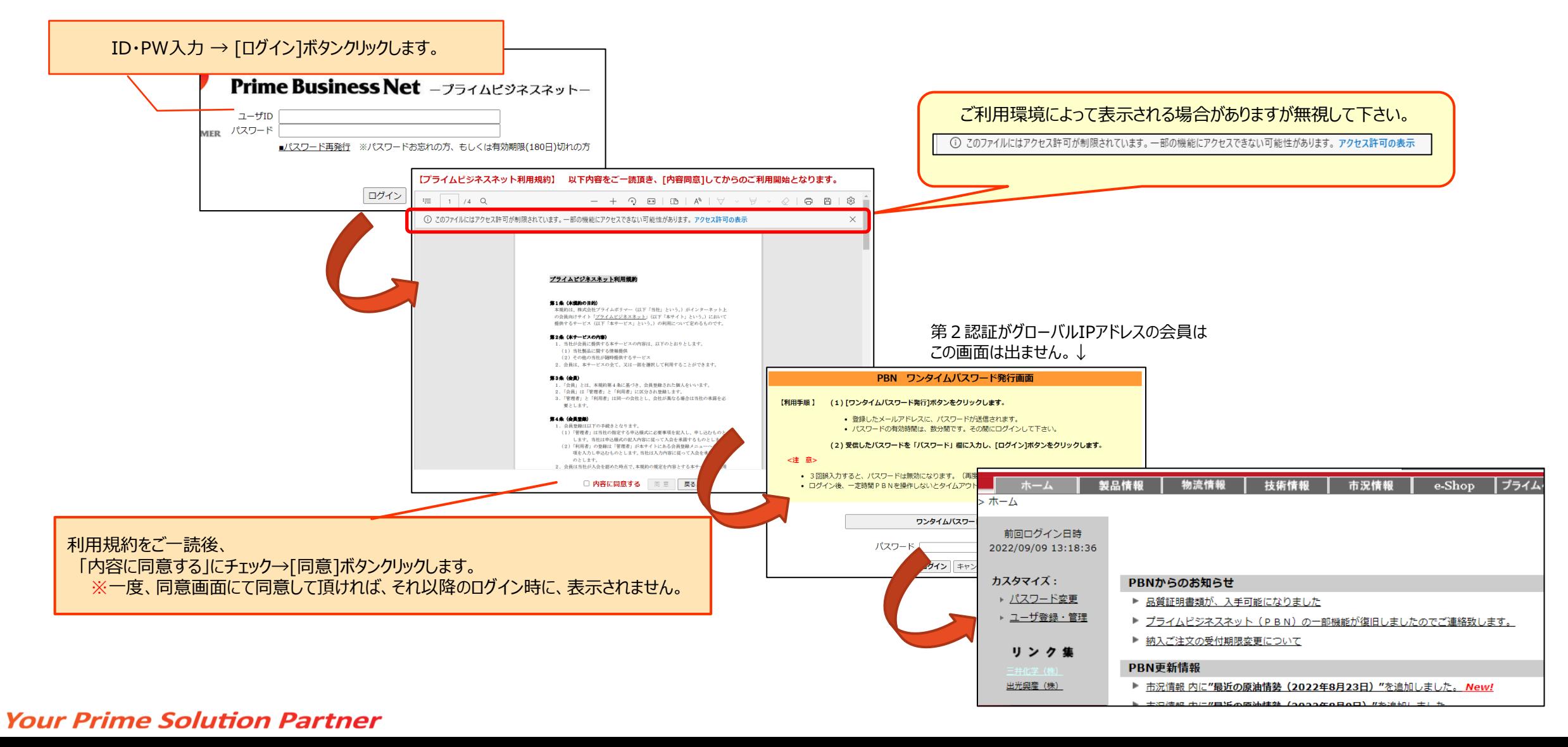

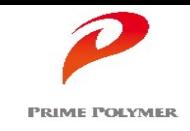

PBNからの連絡事項(システムメンテナンスのお知らせ等)を掲載しています。 PBN利用の際には、新しい連絡事項があるかのご確認をお願い致します。

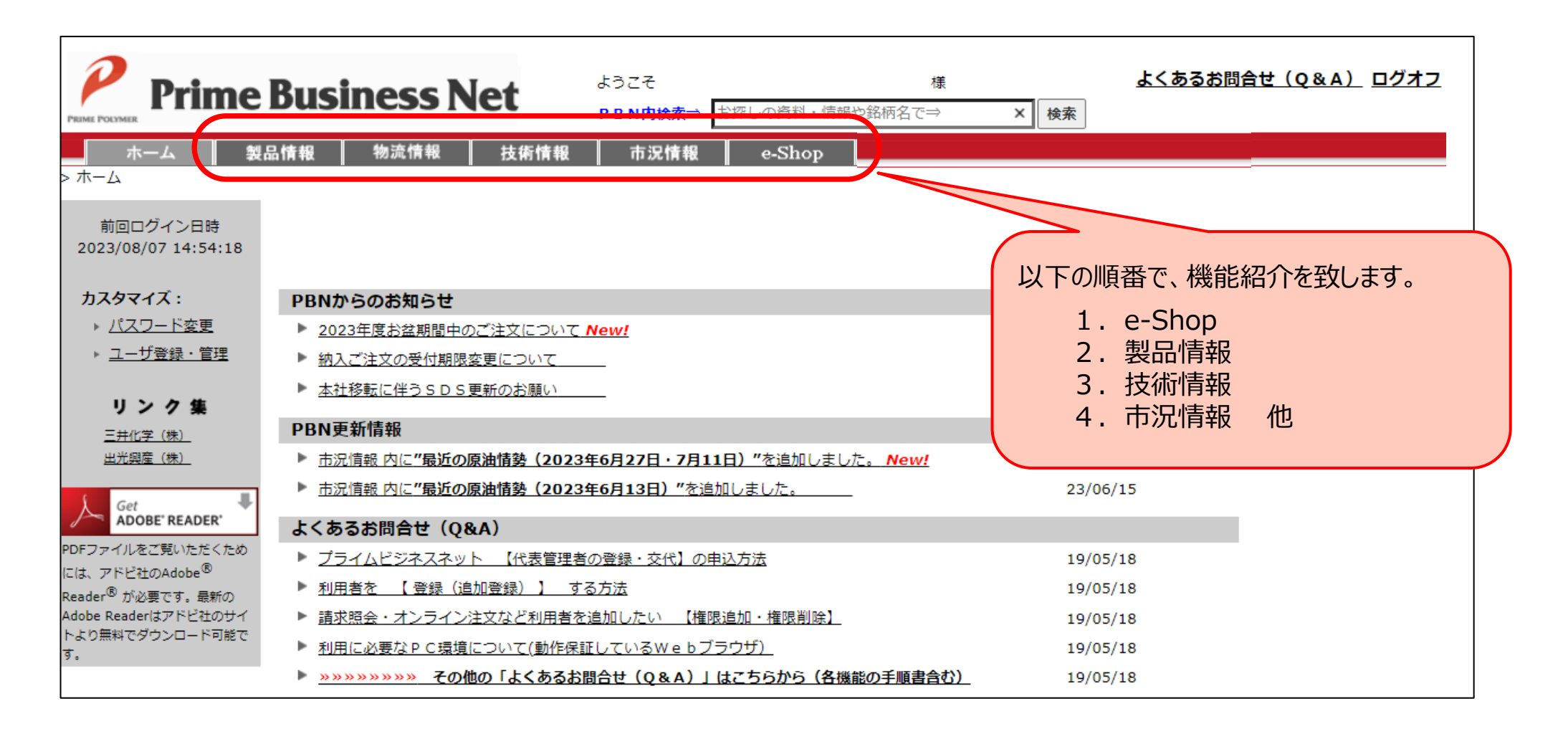

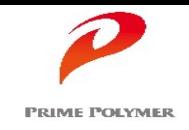

### ご注文の状況や、ご注文された製品の各種品質証明書 (検査成績書・SDS・chemCHERPA 他 )を検索・取得することが可能です。

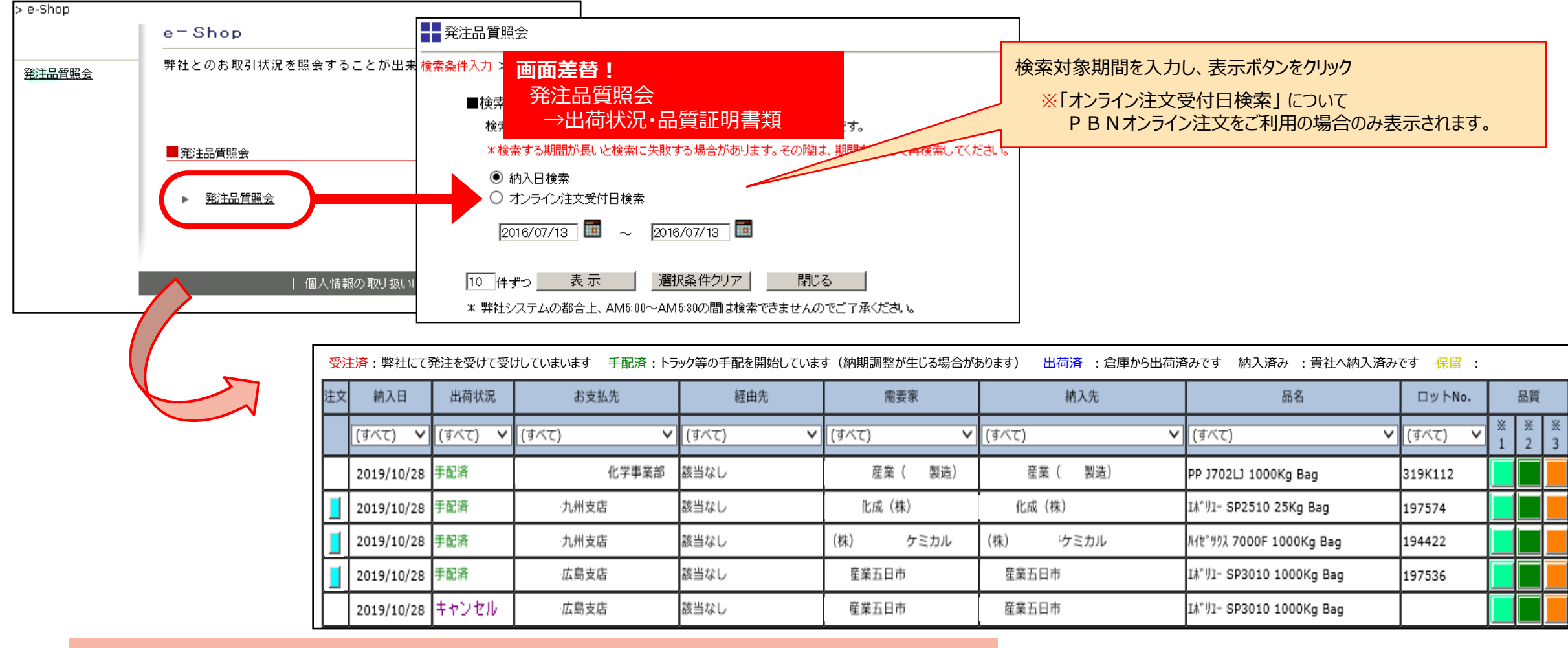

出荷状況確認・品質証明書類取得などは、次頁以降でご紹介します。

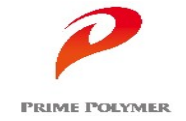

## 1.e-Shop・・・発注品質照会 《 出荷状況確認 》

### ご注文毎の納入日、出荷状況、品名、ロット、数量などが表示されます。 出荷状況には下記ステータスが表示され、ご注文の出荷状況が逐次把握できます。

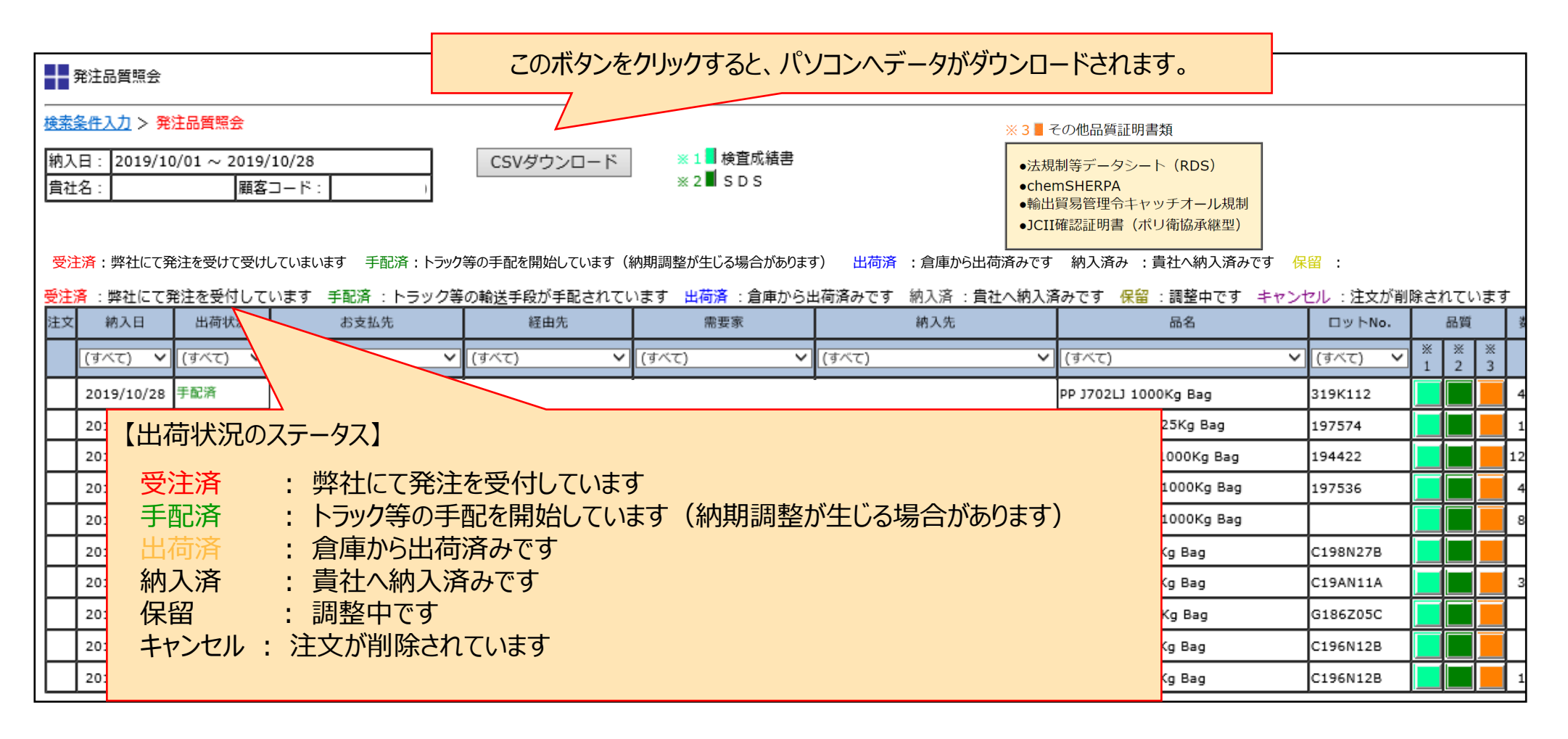

7

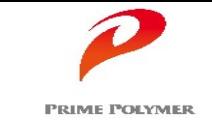

## 1.e-Shop・・・発注品質照会 《 検査成績書 》

- ロットNo.が表示されている場合、引当られた製品の検索・取得ができます。
- ロットNo.は、「出荷状況」欄が「手配済」に更新された以降に表示されます。
- 出荷実績のある製品の場合は、遡って検索・取得できます。
- 検査成績書をFAX報告させて頂いているお客様の場合、同じ内容がPBNにて 検索・取得できます。 (FAX報告が不要の場合は、営業までご一報ください)

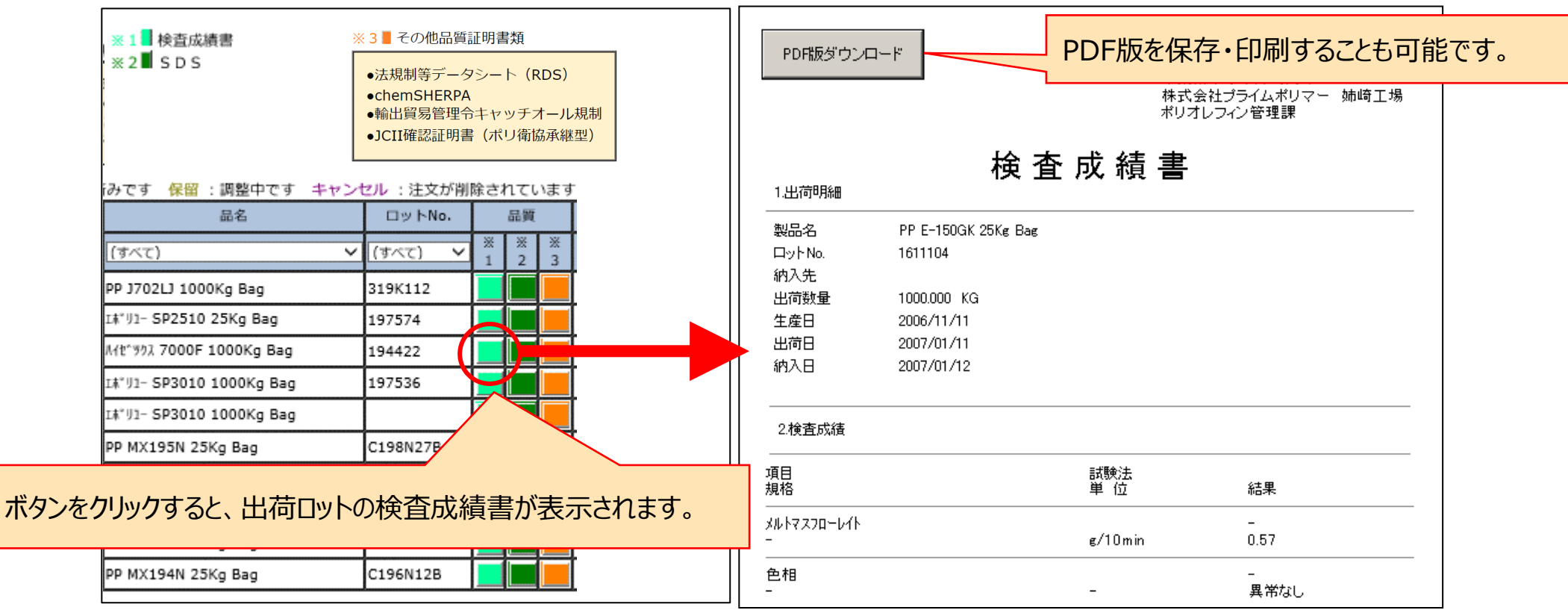

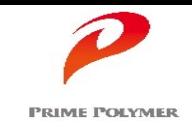

- 引当られた製品を検索・取得できます。
- 出荷実績のある製品の場合は、遡って検索・取得できます。

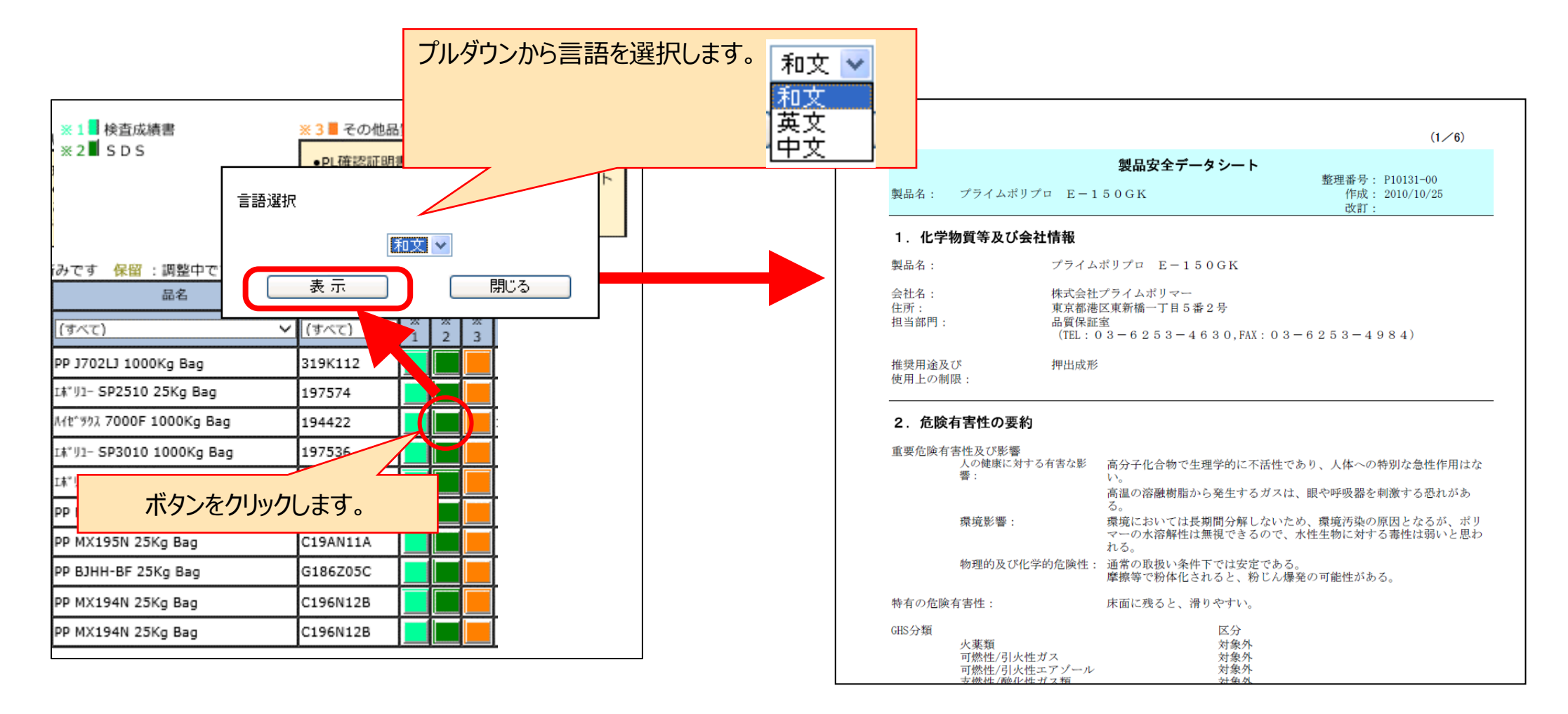

## 1.e-Shop・・・出荷状況・品質証明書類 《 その他品質証明書類 》

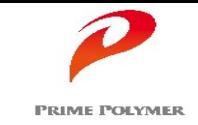

その他の品質証明書類(検査成績書・SDS以外)は、以下の手順で取得できます。

法規制等データシート(RDS) ・ chemCHERPA ・ 輸出貿易管理令キャッチオール規制

JCII確認証明書(ポリ衛協承継型)

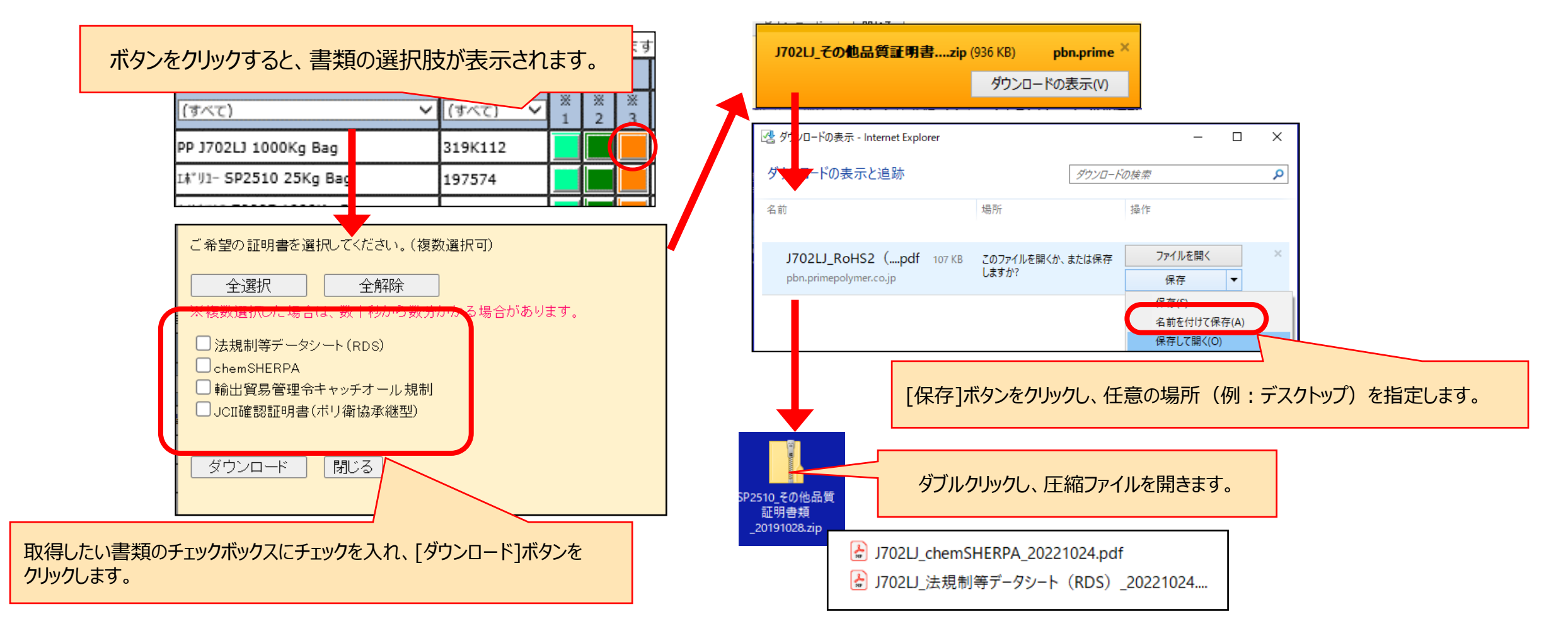

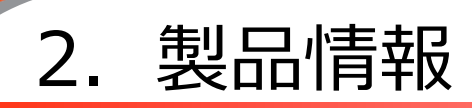

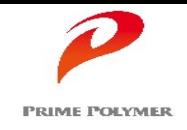

### プライムポリマーの一覧物性表(PE·PPの一般銘柄)を掲載しています。

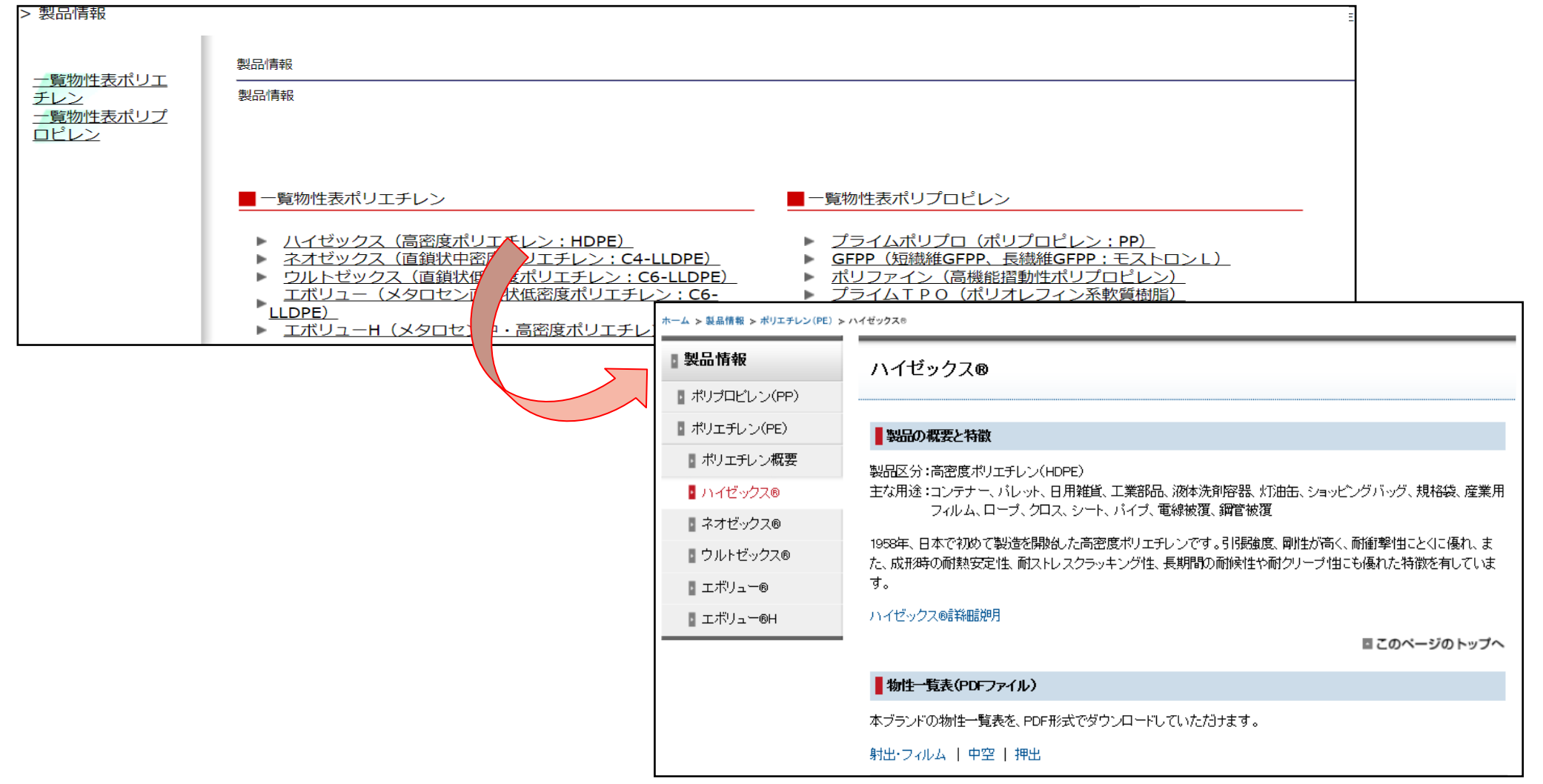

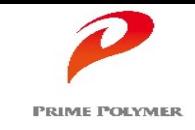

### プライムポリマーの物流情報を掲載しております。

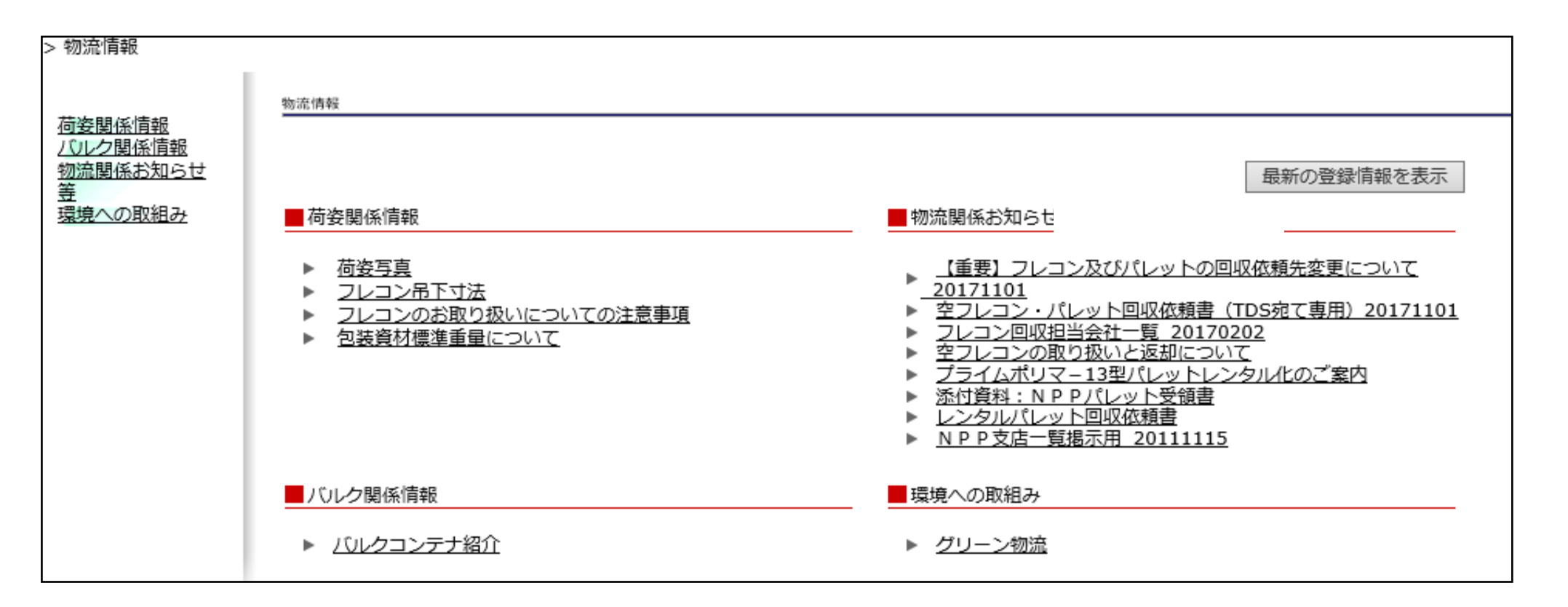

詳細画面(ex.荷姿関係情報)を次頁でご紹介します。

## 3.物流情報

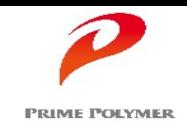

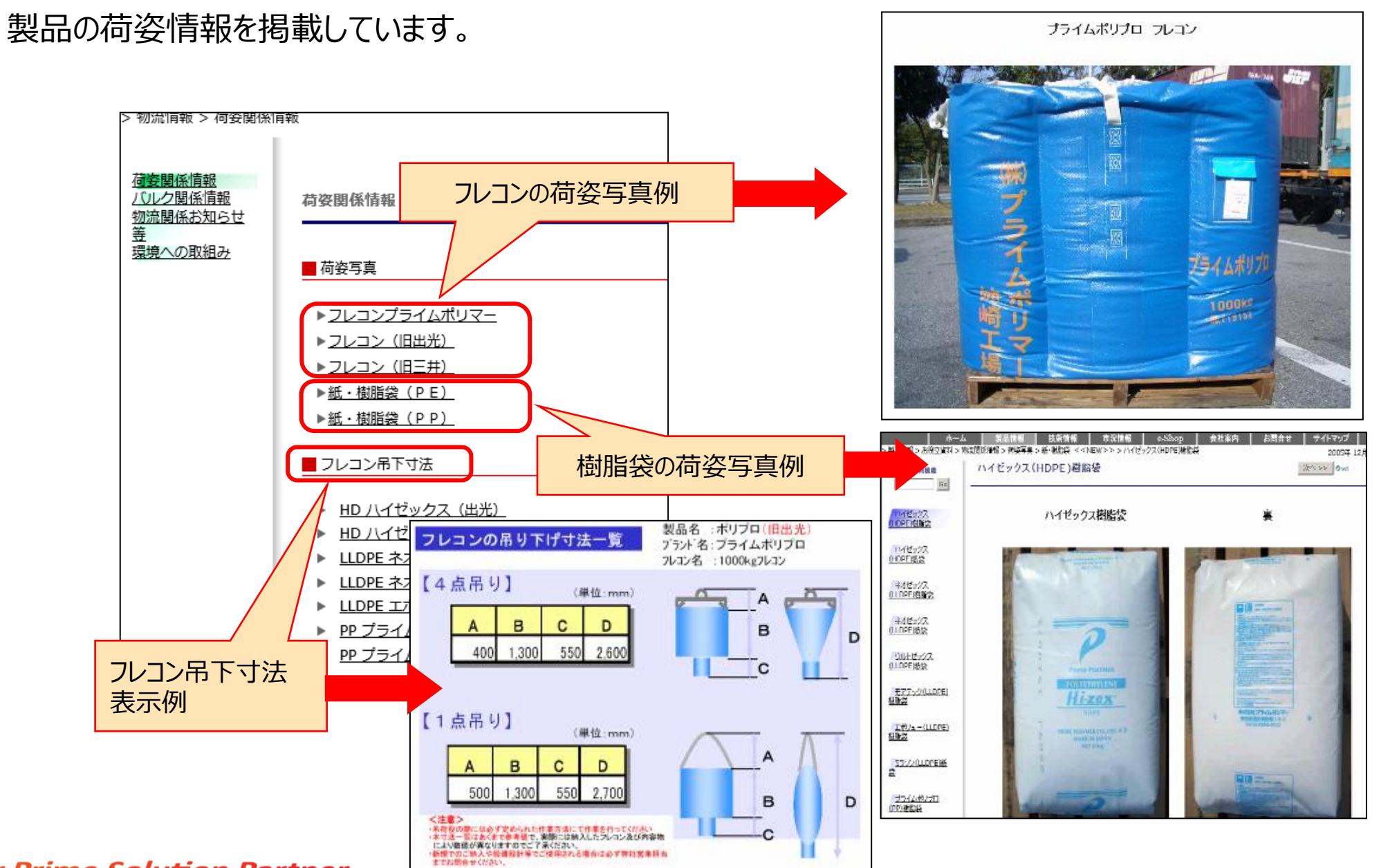

## 4.技術情報

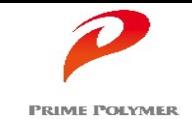

### 一般的な技術情報を掲載しております。

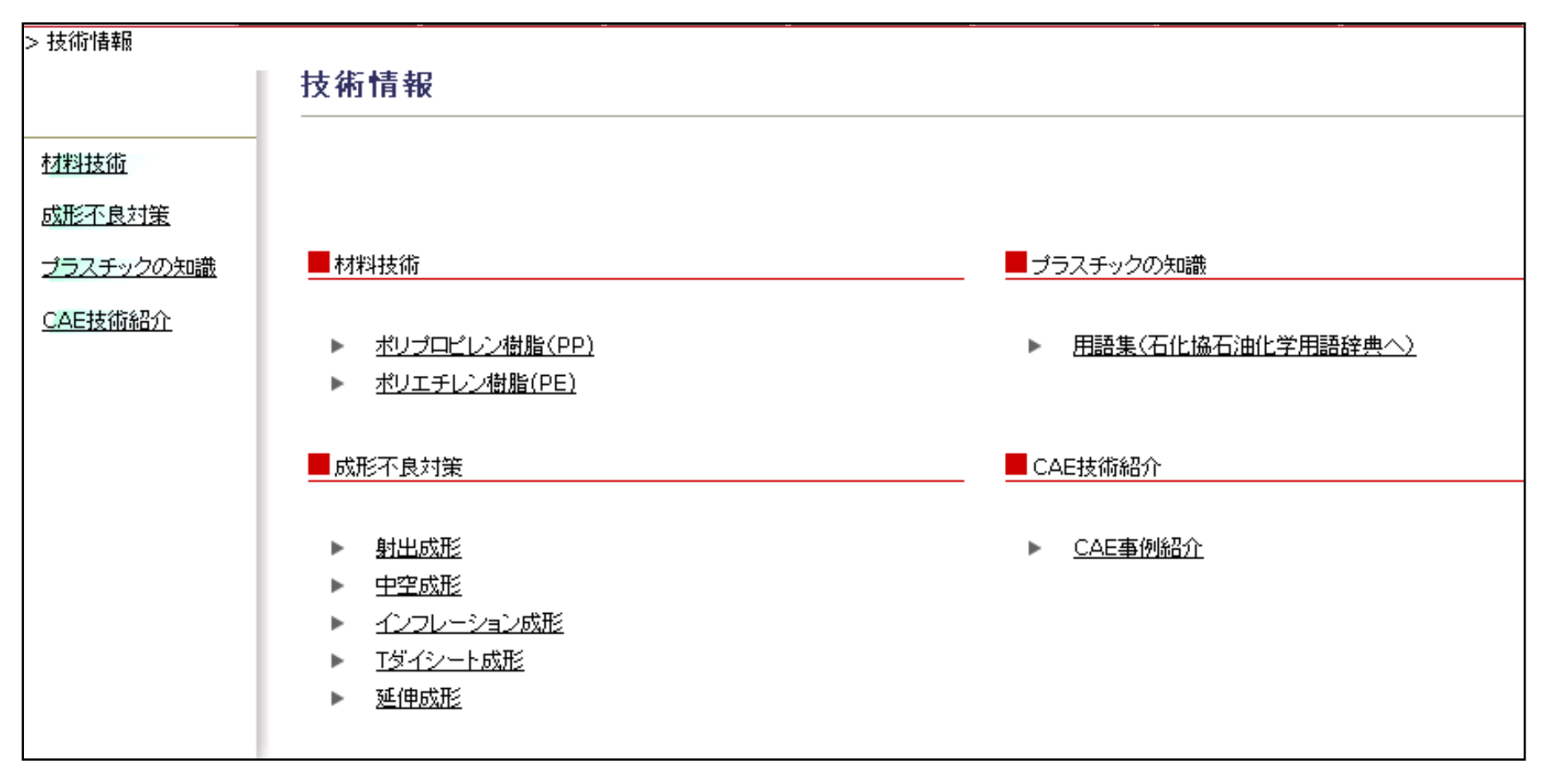

詳細画面 (ex. 成形不良対策) を次頁でご紹介します。

.技術情報

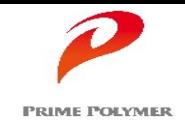

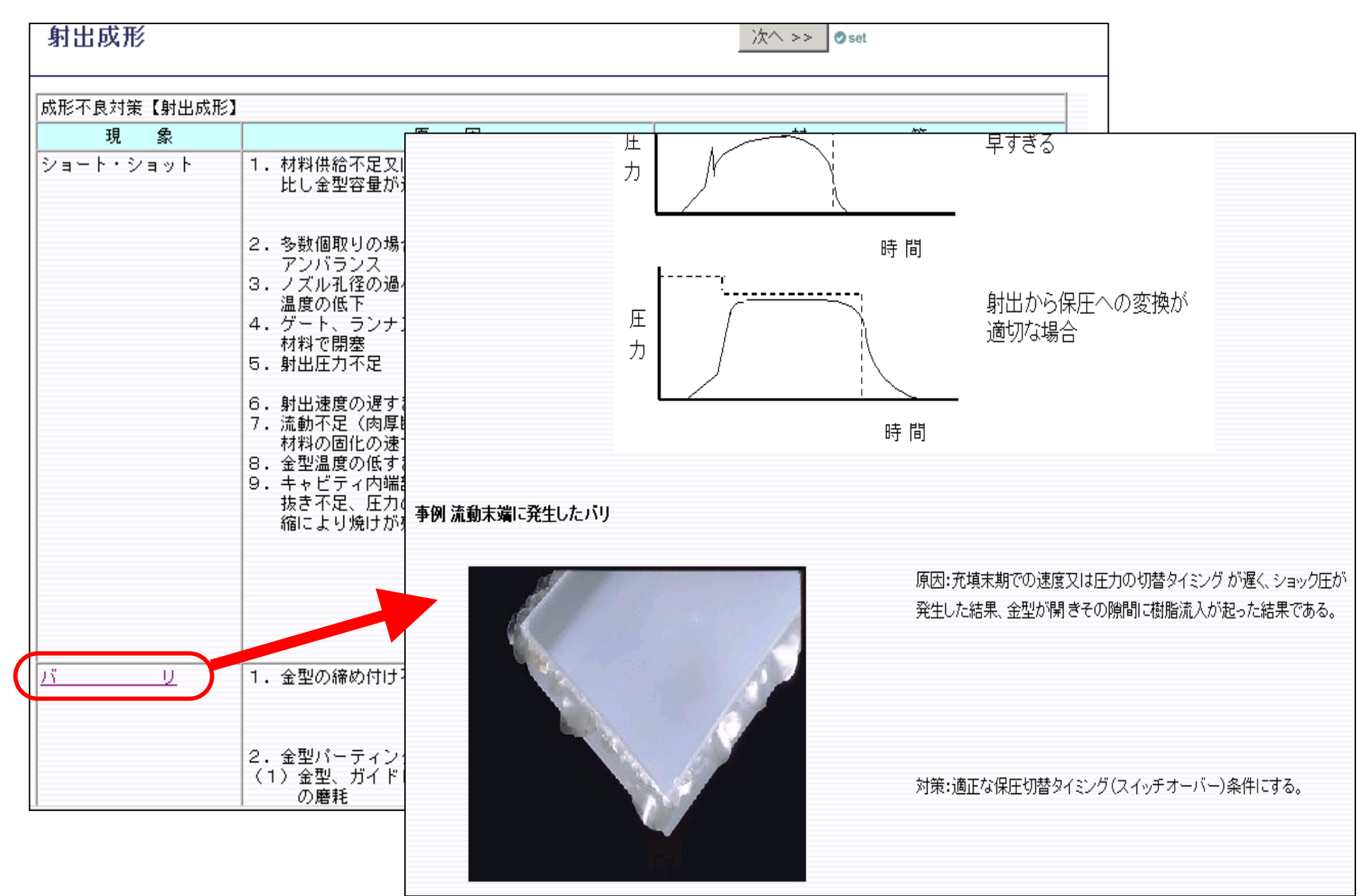

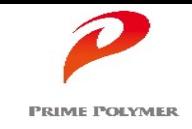

### 最近の原料情勢レポートや樹脂需給リンク先を掲載しています。

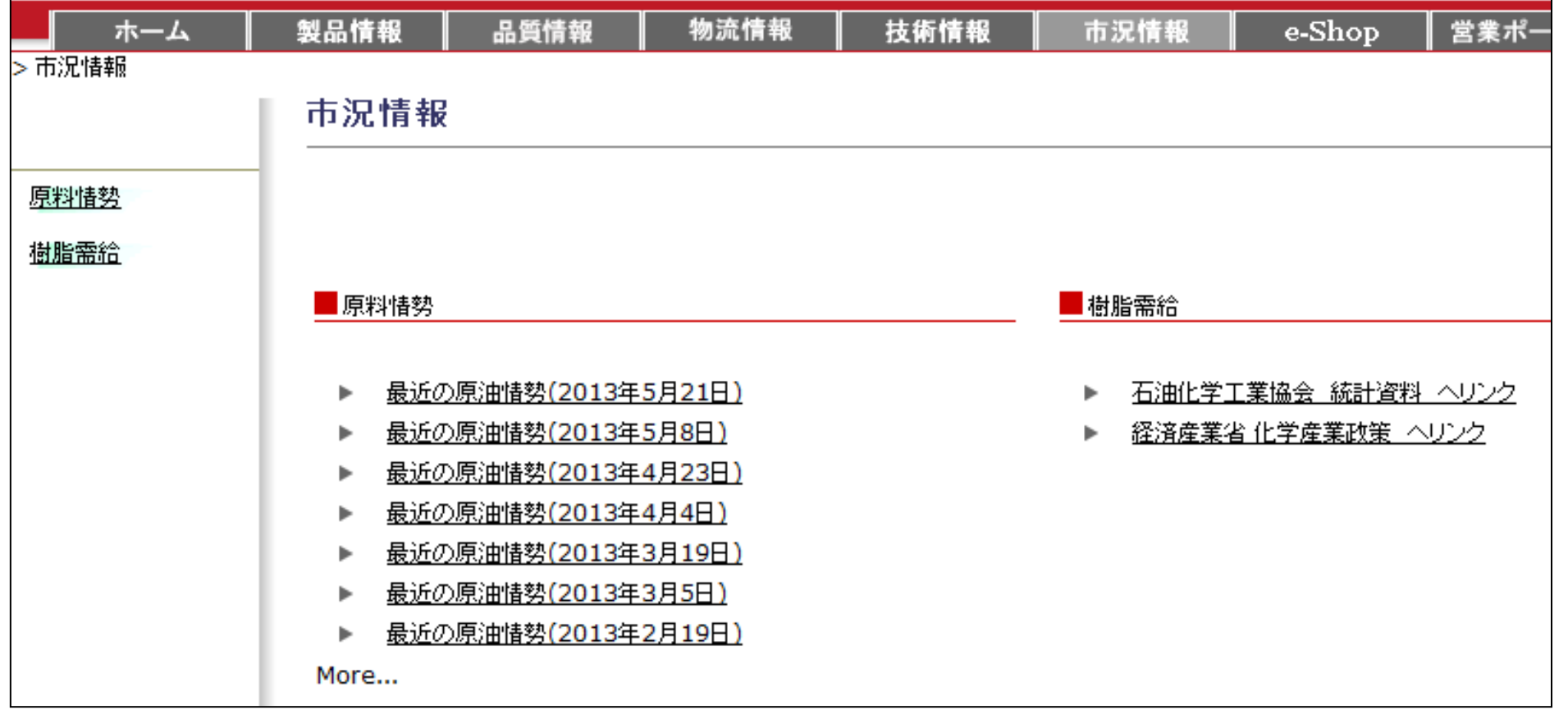

詳細画面(ex.原料情勢)を次頁でご紹介します。

.市況状況

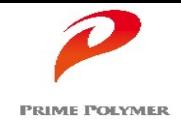

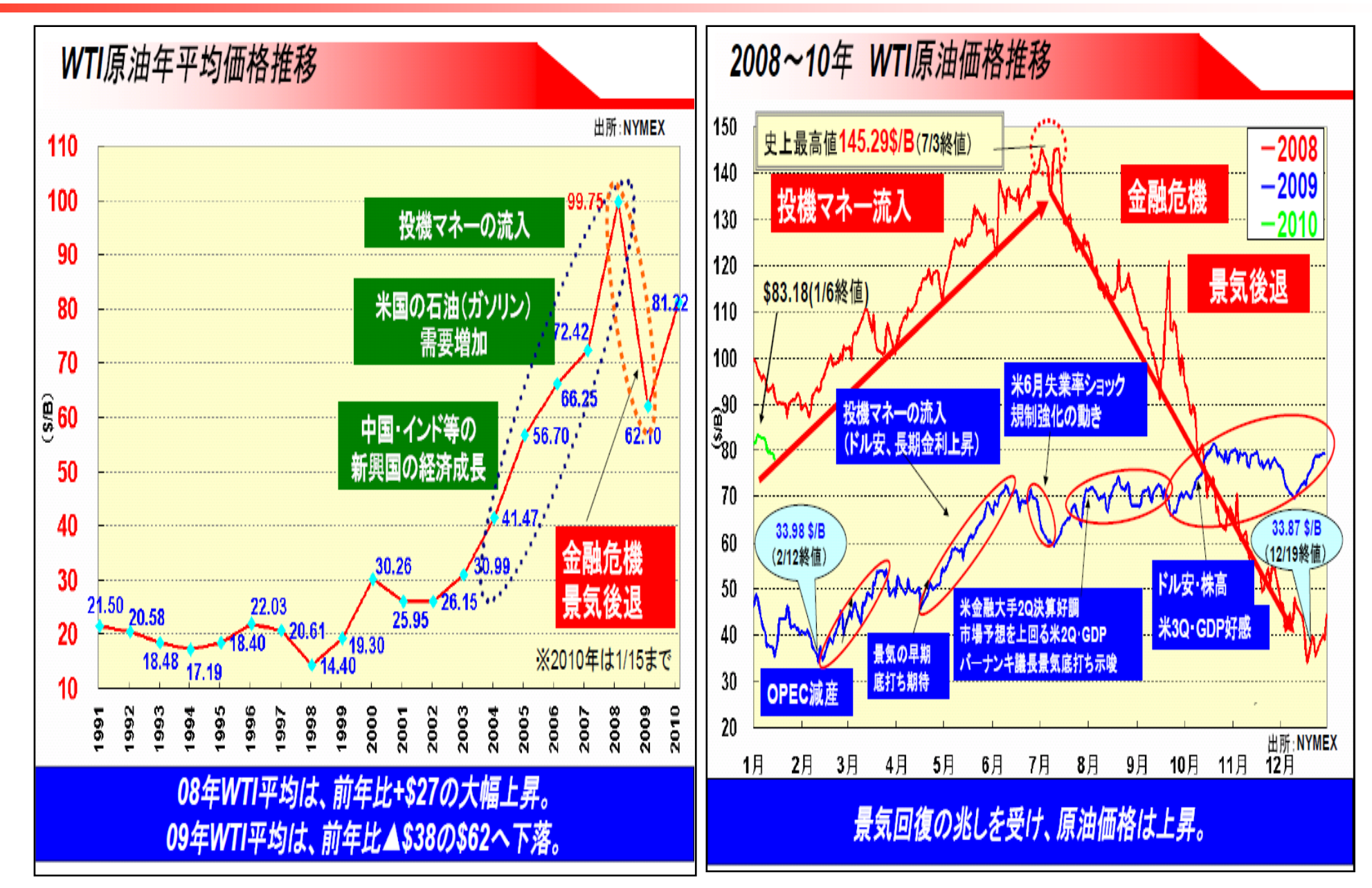

## **6. よくあるお問合せ (Q&A)**

# **PRIME POLYMER**

### お問合せの多い質問事項を掲載しています。 PBN画面右上、もしくは『ホーム』画面の「よくあるお問合せ(Q&A)」より、表示します。

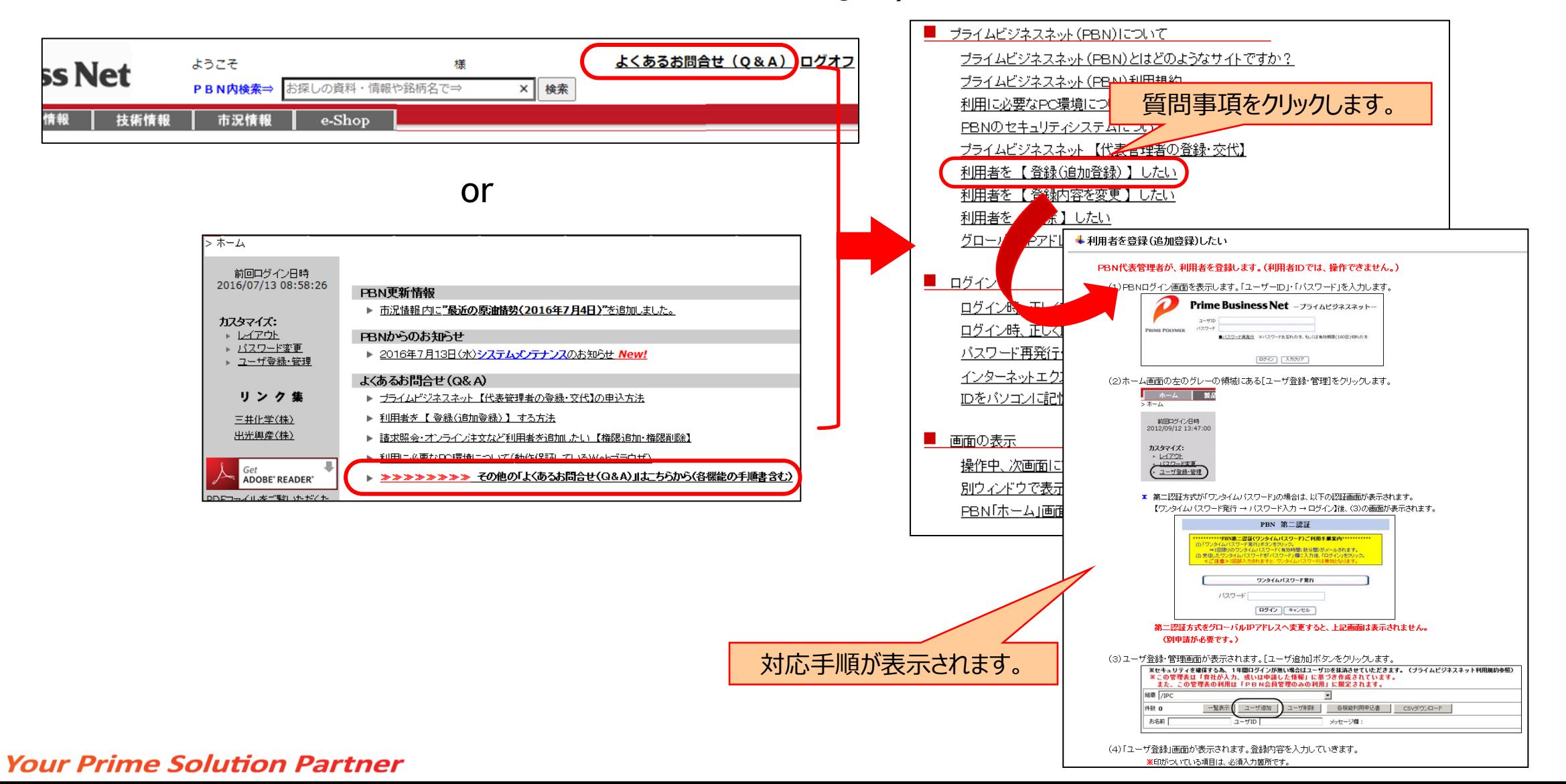

7.セキュリティ

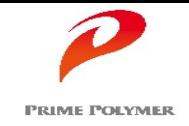

PBNでは、ユーザID・パスワードの認証に加え、2通りの認証方式でセキュリティを確保しており、 『PBN代表管理者登録』のお申込みと同時に、どちらかを選択してご利用頂くことになります。 (PBN利用中していく中で、変更して頂くことは可能です。)

■ グローバル I Pアドレス制限方式 / ■ ワンタイムパスワード 方式

■グローバル I Pアドレス制限方式 (推奨)

インターネット接続用に利用されるIPアドレスです。 会社内の個々のパソコンに設定されているIPアドレス(プライベートIPアドレス)とは異なります。

- ・ 近年 個人情報保護やセキュリティの観点から、グローバルIPアドレスは個人情報ではないのか、とのお問合せを受けますが、 グローバルIPアドレスは一般に公開されるものであり、インターネットの仕組みは、公開を前提として構築されています。
- ・ 日本では、社団法人日本ネットワークインフォメーションセンター(JPNIC)が管理しているアドレスです。
- ・ 弊社においては、PBN利用規約に則って、PBNのサービス提供以外には使用致しません。

PBN ID・パスワード でログイン後、各機能 (コンテンツ) ヘ自由にアクセス できます。

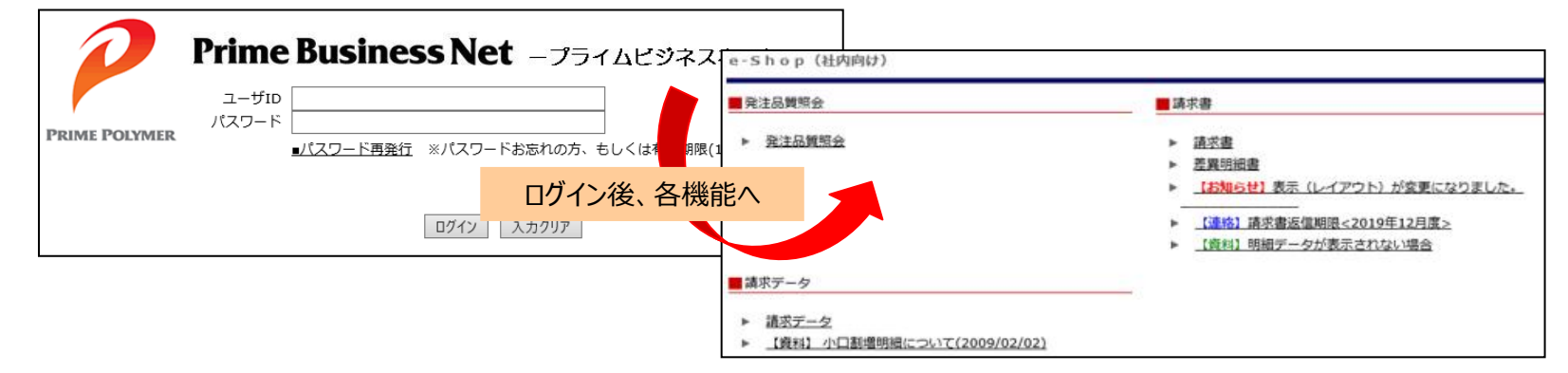

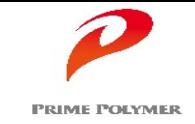

## 7.セキュリティ

### ■ワンタイムパスワード方式

PBNログイン後、『請求照会(請求データ)』 『オンライン注文』 『プライムページ』 等の機能を利用する際に 都度、パスワードを発行・メール受信する "1回限り有効なパスワード" です。

・「ワンタイムパスワード」 方式は、 「グローバル I Pアドレス制限」方式 と比較し、パスワード取得の行程がひとつ多いですが、 セキュリティ保全レベルは同等です。

・ログイン後、一定時間コンテンツへのアクセスがない場合は、再度ワンタイムパスワード発行が必要になります。

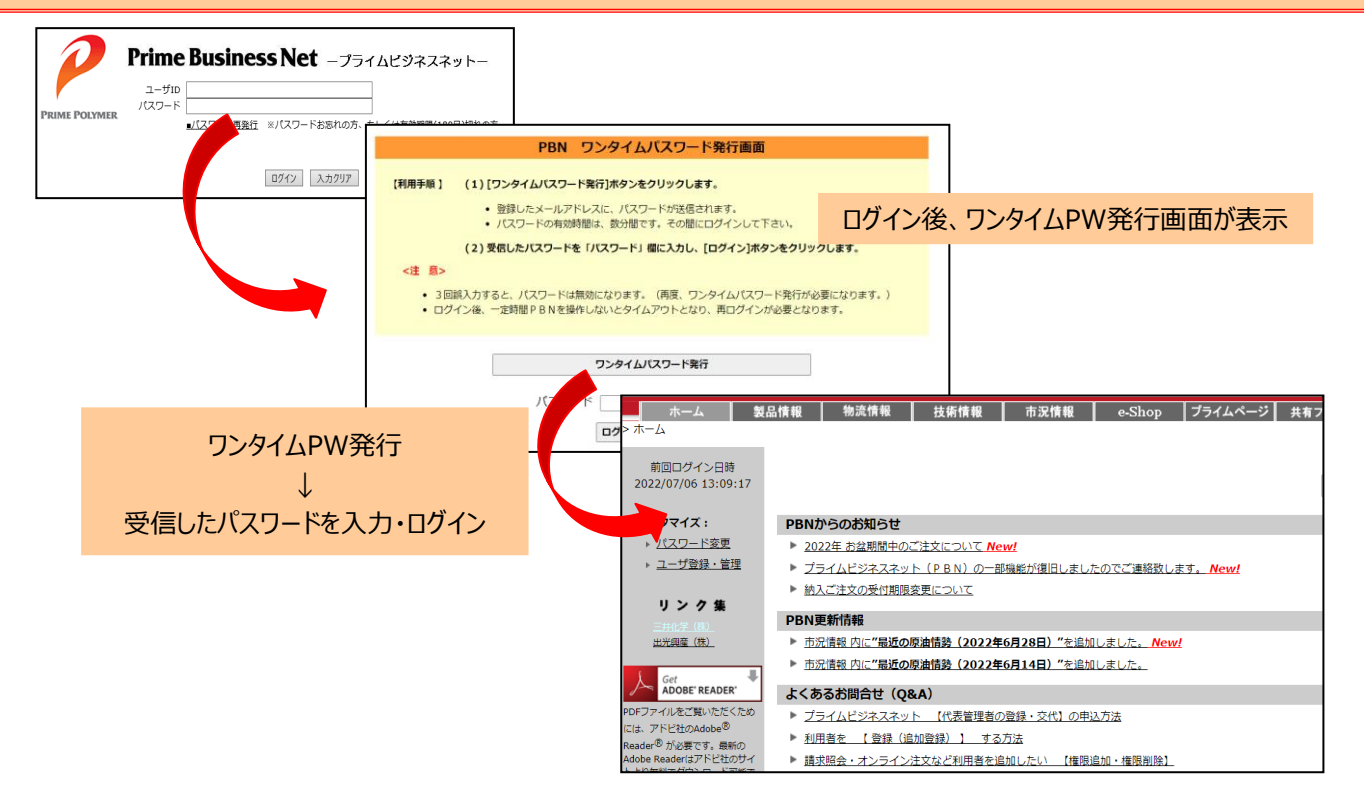

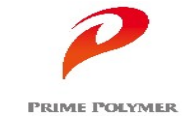

以下のWebブラウザを動作保証しています。

下記以外のWebブラウザで、プライムビジネスネットとを利用すると、

画面(レイアウト)の表示乱れ・操作不具合が発生する可能性があります。

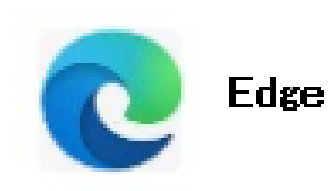

## 【補 足】 ご登録の流れ

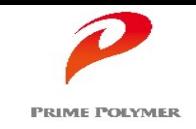

お客様の社内で、『代表管理者』(PBN利用の管理責任者)となる方を1名ご登録頂きます。 【プライムビジネスネット管理者登録申込書】にご記入の上、弊社営業担当までお申し込み下さい。 『代表管理者』様には、お客様社内の『利用者』の登録・登録内容修正・削除をPBN上で、管理して頂きます。

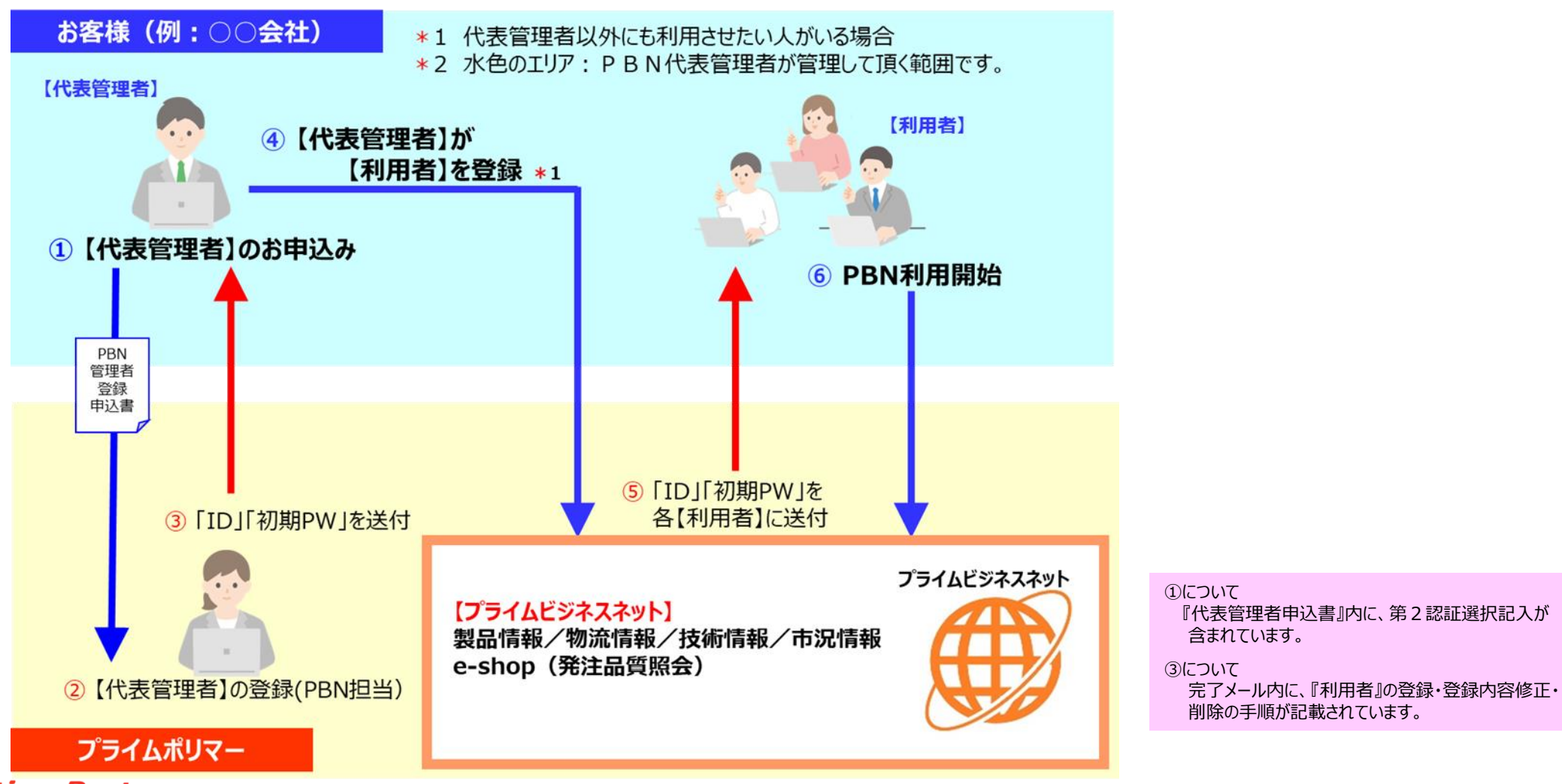